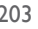

203 Enfermería del Trabajo 2012; II: 203-206 Romero Saldaña, M Contraste de Hipótesis: Comparación de medias mediante pruebas paramétricas:Test de Student y ANOVA (Parte II)

**Metodología de Investigación en Enfermería delTrabajo** Contraste de Hipótesis Comparación de medias mediante pruebas paramétricas: Test de Student y ANOVA (Parte II)

#### **Autores**

Romero Saldaña, M Enfermero Especialista en Enfermería del Trabajo Excmo.Ayuntamiento de Córdoba

### **3. Comparación de tres o más medias de muestras independientes.Test ANOVA.**

En la anterior entrega vimos cómo a través de la prueba T de Student se podían comparar dos medias provenientes de grupos independientes. Sin embargo, cuando se trata de comparar más de dos medias obtenidas a partir de de muestras independientes y que siguen una distribución normal, debemos realizar un análisis de la varianza o prueba ANOVA (**AN**alysis **O**f **VA**riance).

Las condiciones necesarias para la aplicación de esta prueba son las siguientes:

1. INDEPENDENCIA. Cada conjunto de datos debe ser independiente del resto.

2. NORMALIDAD. Los resultados obtenidos para cada conjunto deben seguir una distribución normal.

3. HOMOCEDASTICIDAD. Las varianzas de cada conjunto de datos no deben diferir de forma significativa.

**Ejemplo. Una enfermera del trabajo del servicio de prevención de una importante empresa informática desea conocer si tras la puesta en marcha de tres estrategias para el control de las hiperlipidemias en trabajadores del puesto de programa-**

## **dores informáticos, los resultados obtenidos difieren significativamente.**

El puesto de trabajo de programador informático se caracteriza por poseer una jornada de trabajo partida y prolongada que les dificulta la realización de actividad física diaria.

Para ello, se dividió a todos los trabajadores de ese puesto en tres grupos, aplicándoles a cada uno una particular intervención de enfermería.

En cada grupo se determinó el nivel medio de colesterol al cabo de dos años de seguimiento.

Como hipótesis nula del estudio se plantea la no diferencia de resultados entre las tres estrategias; mientras que la hipótesis alternativa supone aceptar que los métodos empleados por enfermería del trabajo generan resultados distintos entre los grupos de trabajadores.

La siguiente tabla resume los principales resultados del estudio:

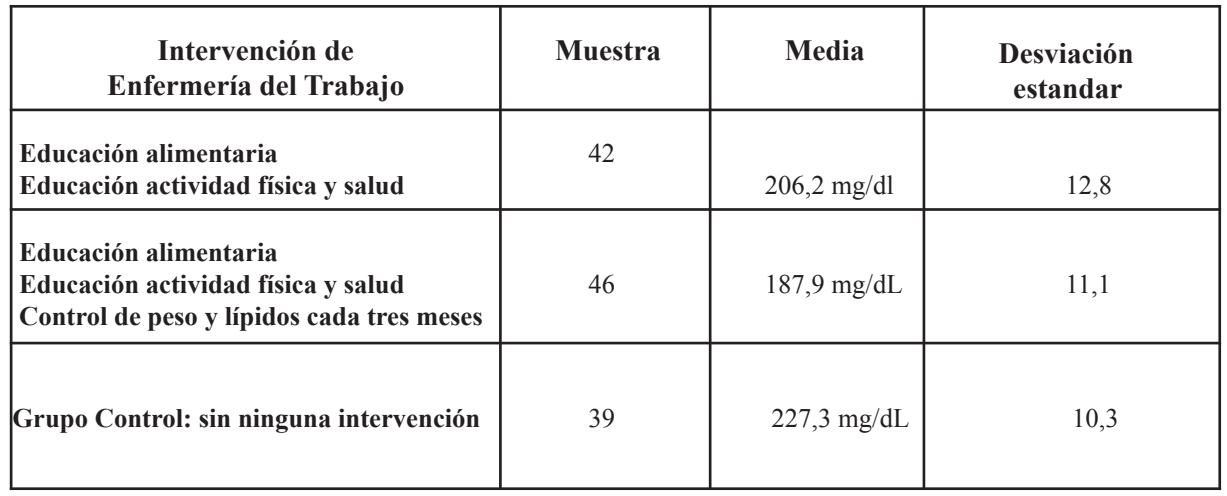

#### **Tabla 2. Resultados según tipo de intervención**

Para realizar el cálculo estadístico, se utiliza el programa EpiInfo versión 7, que se puede descargar gratuitamente desde la página del Centro para el Control de Enfermedades de Atlanta (Estados Unidos) a través de la siguiente dirección: http://wwwn.cdc.gov/epiinfo/html/downloads.htm

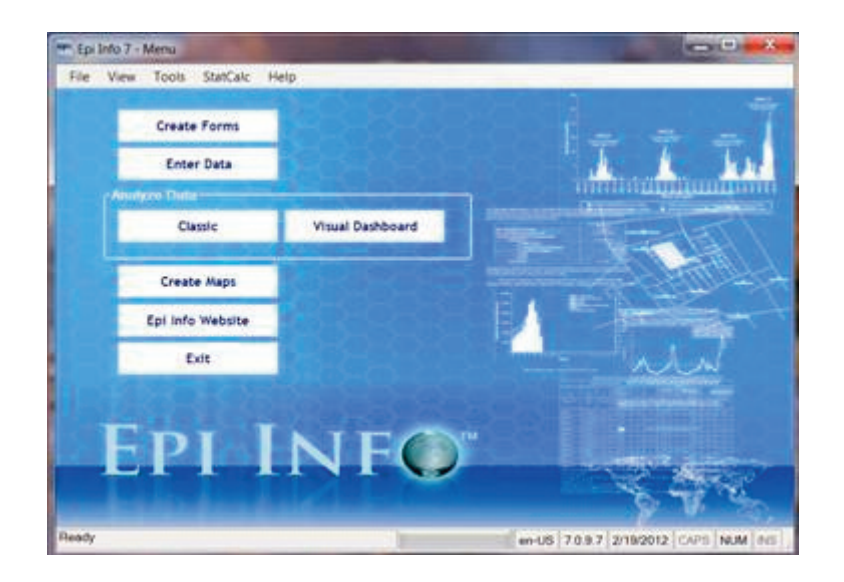

Nos dirigimos al menú de la barra horizontal superior, se abre StalCalc, del menú desplegable, y se selecciona OpenEpi.com. Para llevar a cabo esta acción se ha de estar conectado a internet, porque la aplicación no está en el software sino en la red.

205 Enfermería del Trabajo 2012; II: 203-206 Romero Saldaña, M Contraste de Hipótesis: Comparación de medias mediante pruebas paramétricas:Test de Student y ANOVA (Parte II)

◈

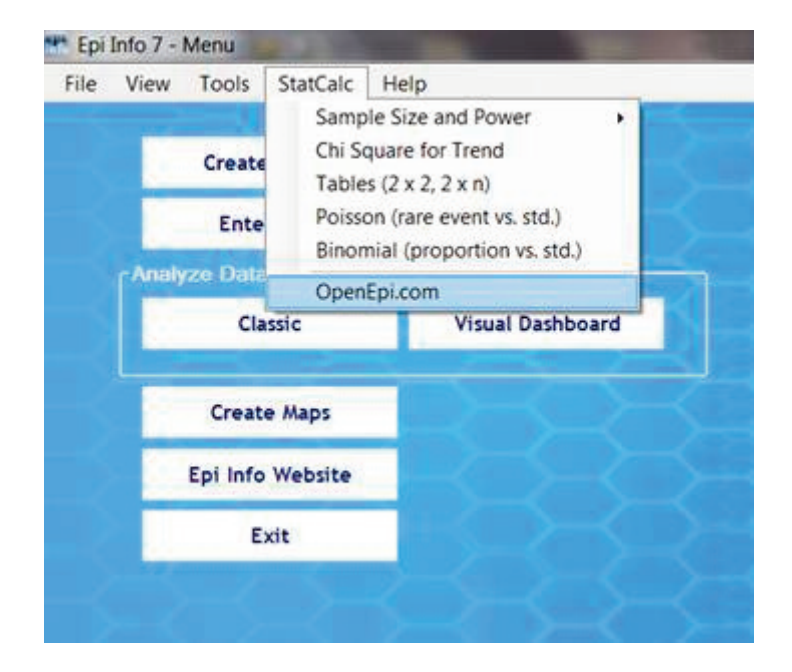

Una vez abierto OpenEpi, se selecciona ANOVA, que se halla dentro de la carpeta "Continuous Variables" (ver parte inferior en la columna de la izquierda) y acto seguido, se pica sobre Enter, que permitirá el acceso a la tabla que aparece en la siguiente figura.

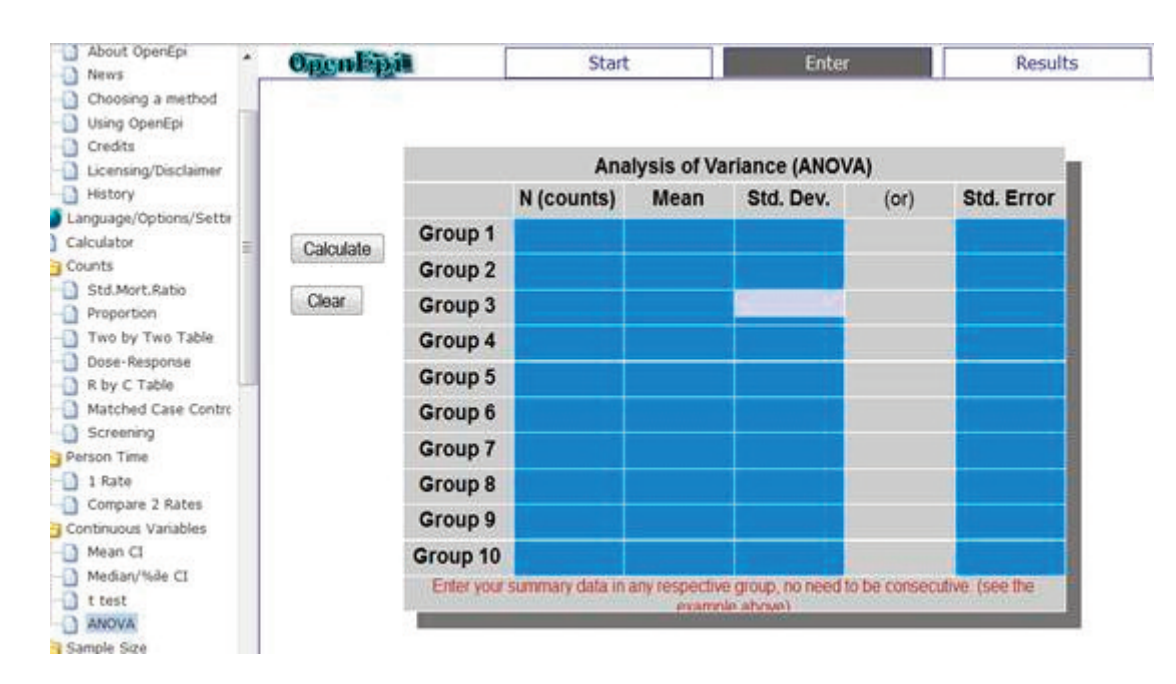

A continuación, se introducen los datos que se recogen en la tabla 2, y se pica en la pestaña de results o calculate para mostrar los resultados.

◈

Enfermería del Trabajo 2012; II: 203-206 206 Romero Saldaña, M Contraste de Hipótesis: Comparación de medias mediante pruebas paramétricas:Test de Student y ANOVA (Parte II)

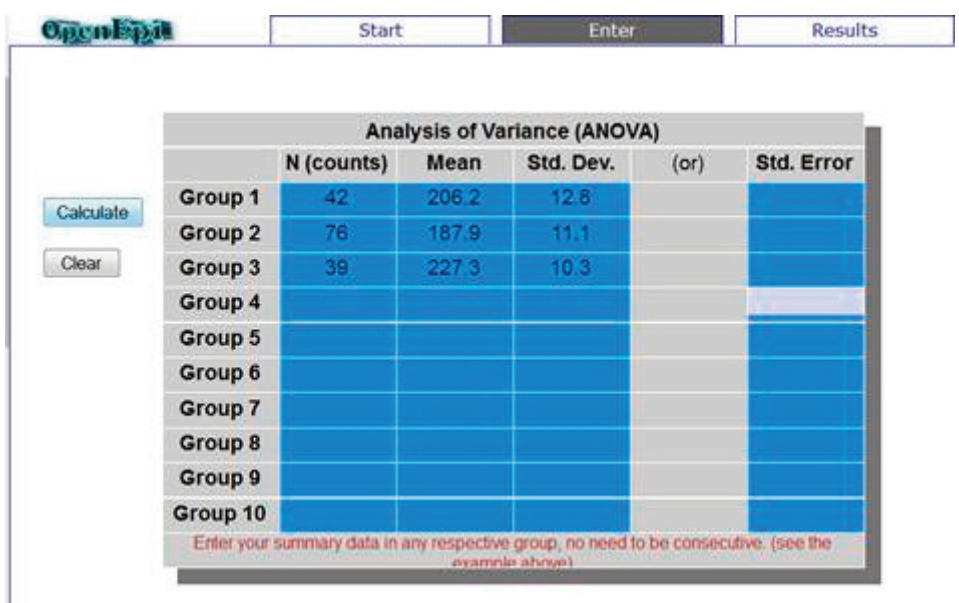

Al visualizar los resultados, primeramente debemos fijarnos si se cumple el criterio de homecedasticidad de las muestras. Para ello, se localiza el resultado del test para igualdad de viaranzas (Test for equality of variance), cuyo valor de p=0,36. Al ser superior a 0,05, indica que no existen diferencias entre las varianzas, y por tanto, que las varianzas de los tres grupos del estudio son similares, o sea, se cumple la condición de homocedasticidad.

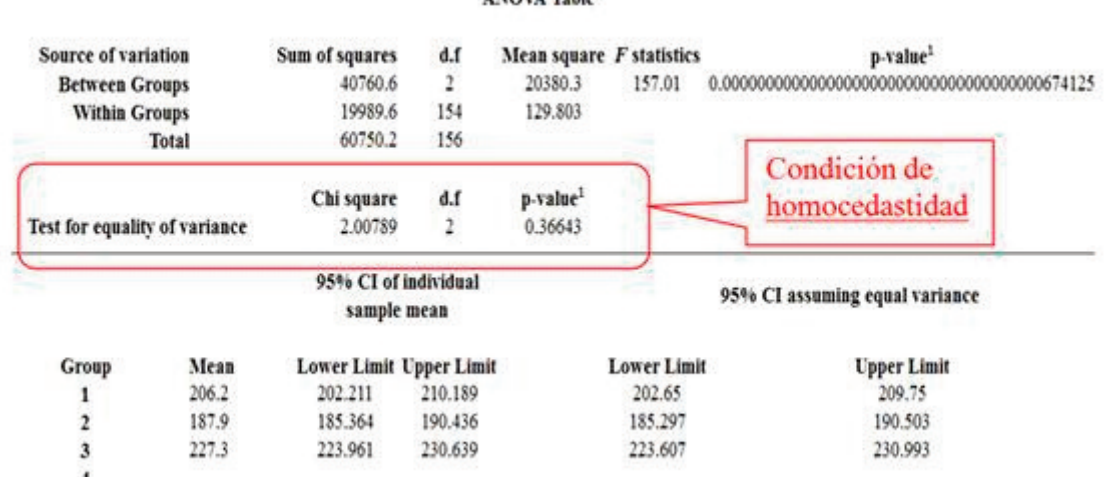

# **ANOVA Table**

Y en segundo lugar, debemos fijarnos en el valor de p (p-value), que informa sobre la significación estadística del contraste de hipótesis. En este caso, como p es claramente inferior a 0,05 se rechaza la hipótesis nula y se acepta la hipótesis alternativa. Por tanto, la conclusión de este estudio indica que la modalidad de intervención que ha mostrado ser más efectiva para el control de las hiperlipidemias en los trabajadores del puesto de programadores informáticos ha sido la educación sobre alimentación y actividad física más el control de niveles plasmáticos de colesterol cada tres meses.

### **Bibliografía**

1. Carrasco J.L. El método estadístico en la investigación médica. Ed. Ciencia 3. Madrid. 1989

2. Polit D.F., Hungler B.P. Investigación científica en ciencias de la salud. Ed. McGraw-Hill Interamericana. México.1997.

3. Juez Martel, P. Herramientas estadísticas para la investigación en Medicina y Economía de la salud. Ed. Centro de estudios Ramón Areces. S.A. Madrid. 2000

4. Mora, Mª A. Estadística para Enfermería. Ed. Pirámide. Madrid.1984

37